#### Classes & Objects

Ch. 7

# Recall

- We've used objects in the past  $-$  of type **String, Scanner, File**
- These are data types that serve special and unique purposes
- We can invent our own data-types that have special data and actions, and create objects of that data-type

## A simple data type

- What are some data that all students have?
- What are some actions that all students can do?

#### **Student Class**

## Elements of a simple class

- A class describes data that belongs to an object, and operations that object can perform
- **Instance Variables** The data belonging to the class. aka fields
- **Instance Methods** The methods belonging to the class, aka member methods

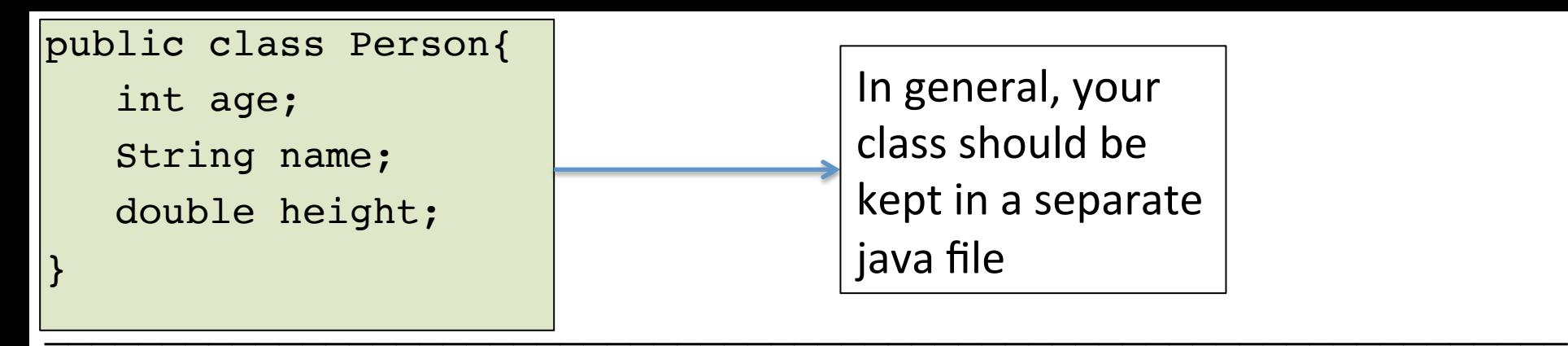

```
public class PersonTest{
public static void main(String[] args){
  Person p = new Person();
  p \cdot a q e = 25; p.name = "Jerry";
  p. height = 70.5; printPerson(p);
}
public static void printPerson(Person p){
   System.out.println("Age: " + p.age);
   System.out.println("Name: " + p.name);
   System.out.println("Height: " + p.height);
```
}

}

```
// What is printed by this program?
```
}

```
public class PersonTest{
public static void main(String[] args){
  Person p = new Person();
  p \cdot aqe = 25; p.name = "Jerry";
  p. height = 70.5; makeOlder(p);
   printPerson(p);
}
public static void printPerson(Person p){
   System.out.println("Age: " + p.age);
   System.out.println("Name: " + p.name);
   System.out.println("Height: " + p.height);
}
public static void makeOlder(Person q){
   q.age++;
}
                                             }
```
public class Person{ int age; String name; double height;

#### Constructors

- Used when we want to initialize our instance variables during the same step we initialize our objects
- Will always have the same name as our class
- If we do not create a constructor, we get a default constructor

## **Overloading Constructors**

- Similarly to how we overloaded methods, we can overload constructors
	- $-$  The Constructor name remains the same (it will always be the same name as the class)
	- $-$  The parameters of constructors will be different

### Exercise

• Write a method for our Student class called **equals** that determines if two student objects are equal (as in, all of their instance variables are the same), and returns true/false (hint: parameter is Student object; method returns boolean value)

### Exercise

- Write a class named BankAccount with the following:
	- Instance variables: **balance** (double), **name** (String), **currency** (String) – this will refer to USD, CAD, JPY, or any other currency of the world.
	- Instance methods: **update balance** (changes object's balance), **print balance** (prints out balance), **close account** (sets balance to zero)
	- Constructors: One constructor that only initializes name, another that initializes all 3 instance variables